# LIST COMPREHENSION, FUNCTIONS AS OBJECTS, TESTING, DEBUGGING

(download slides and .py files to follow along)

6.100L Lecture 12

Ana Bell

- Applying a **function to every element of a sequence**, then creating a new list with these values is a common concept
- New list ■ Example:

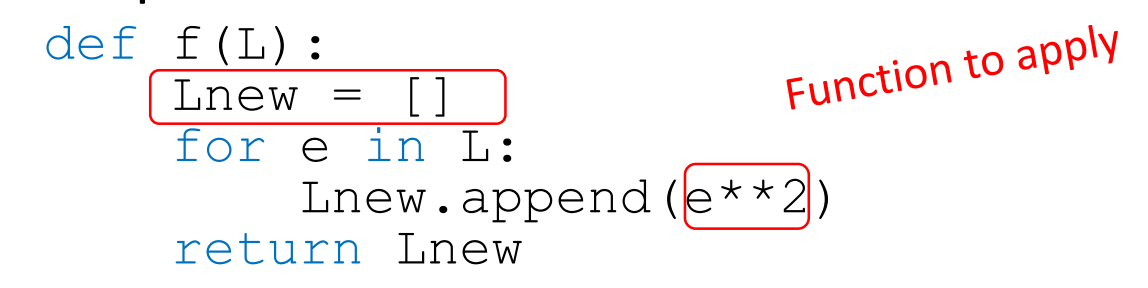

- Python provides a concise one-liner way to do this, called a **list comprehension**
	- Creates a new list
	- Applies a function to every element of another iterable
	- Optional, only apply to elements that satisfy a test

#### [*expression* for *elem* in *iterable* if *test*]

3

6.100L Lecture 12

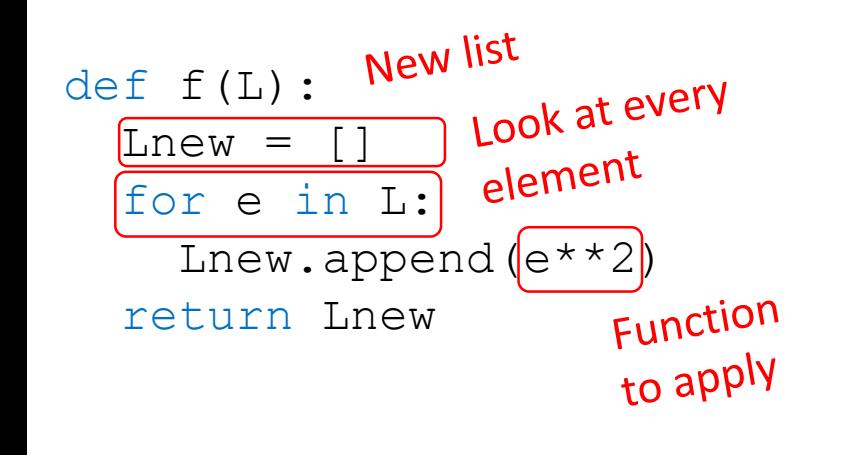

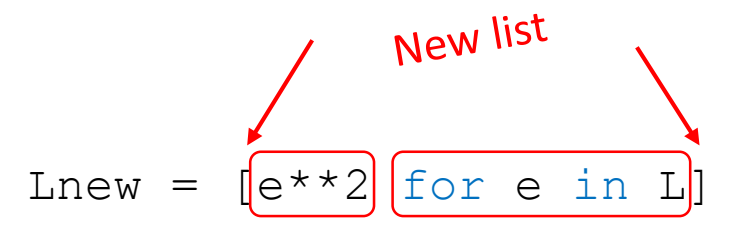

 Create a **new** list, by applying a function to every element of another iterable that satisfies a test

```
def f(L):
  Lnew = \lceilfor e in L:
     Lnew.append(e^{**2})return Lnew
def f(L): New list
                    Function to apply
  Lnew =
                    Function to the
  for e in L:
     if e%2==0:
       Lnew.append(e^{\star\star}2)return Lnew
```
Lnew =  $[e^{**}2 \text{ for } e \text{ in } L]$ 

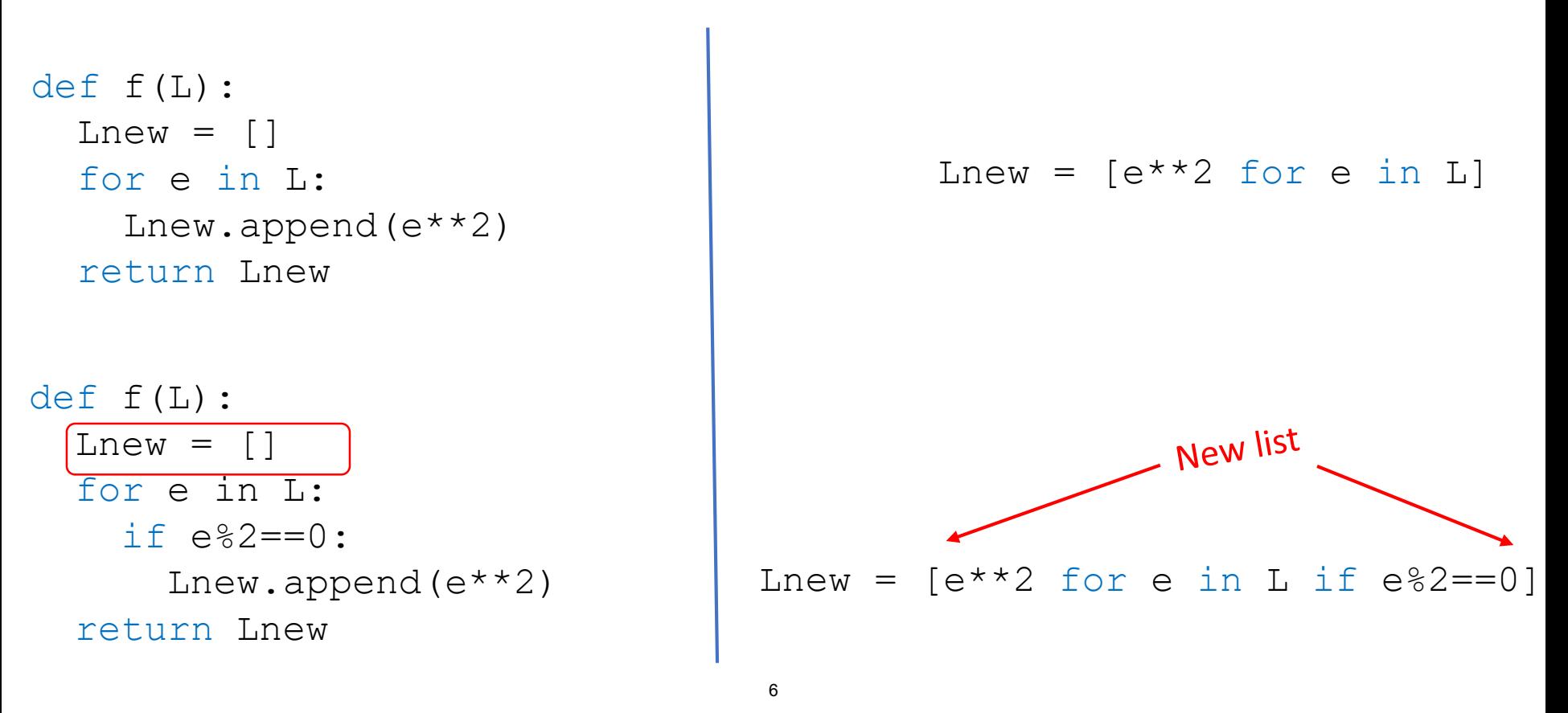

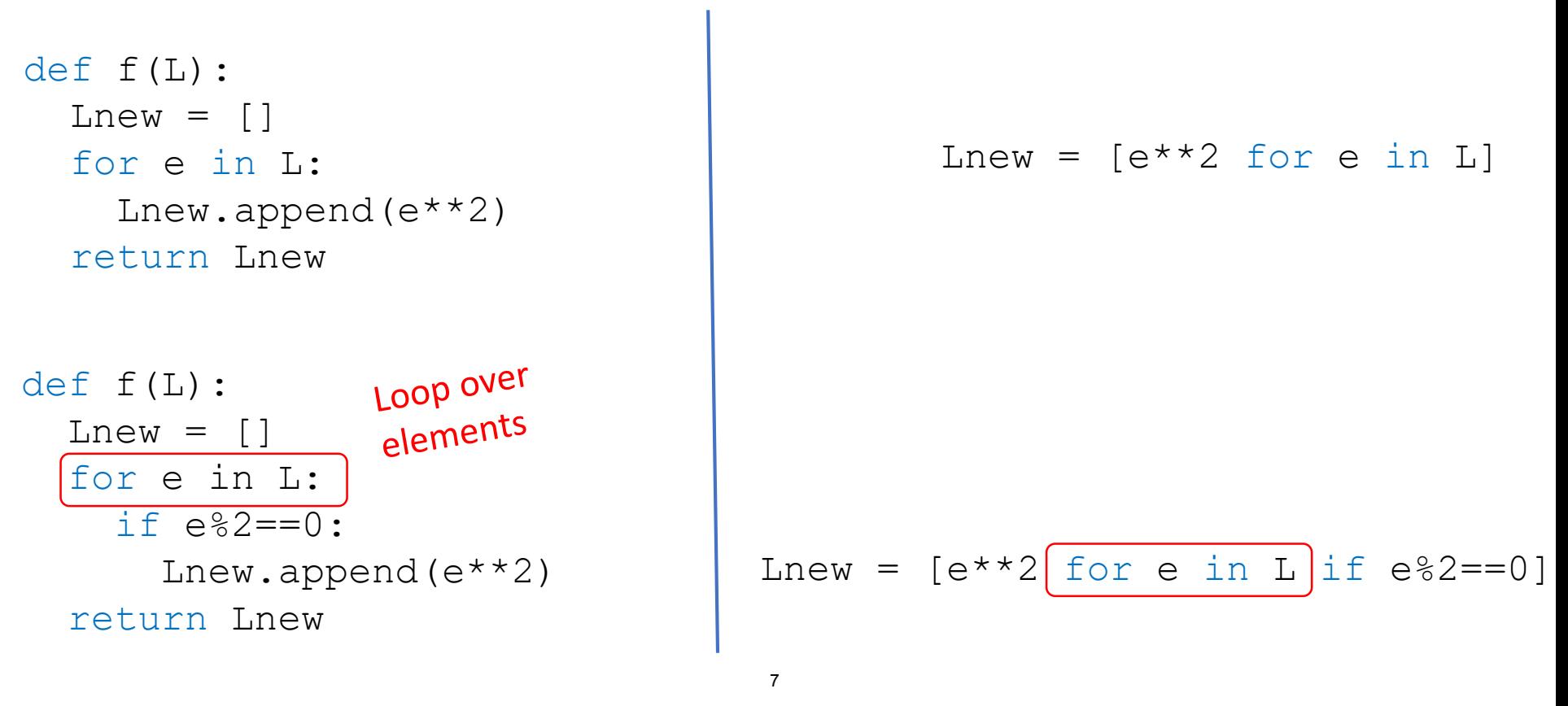

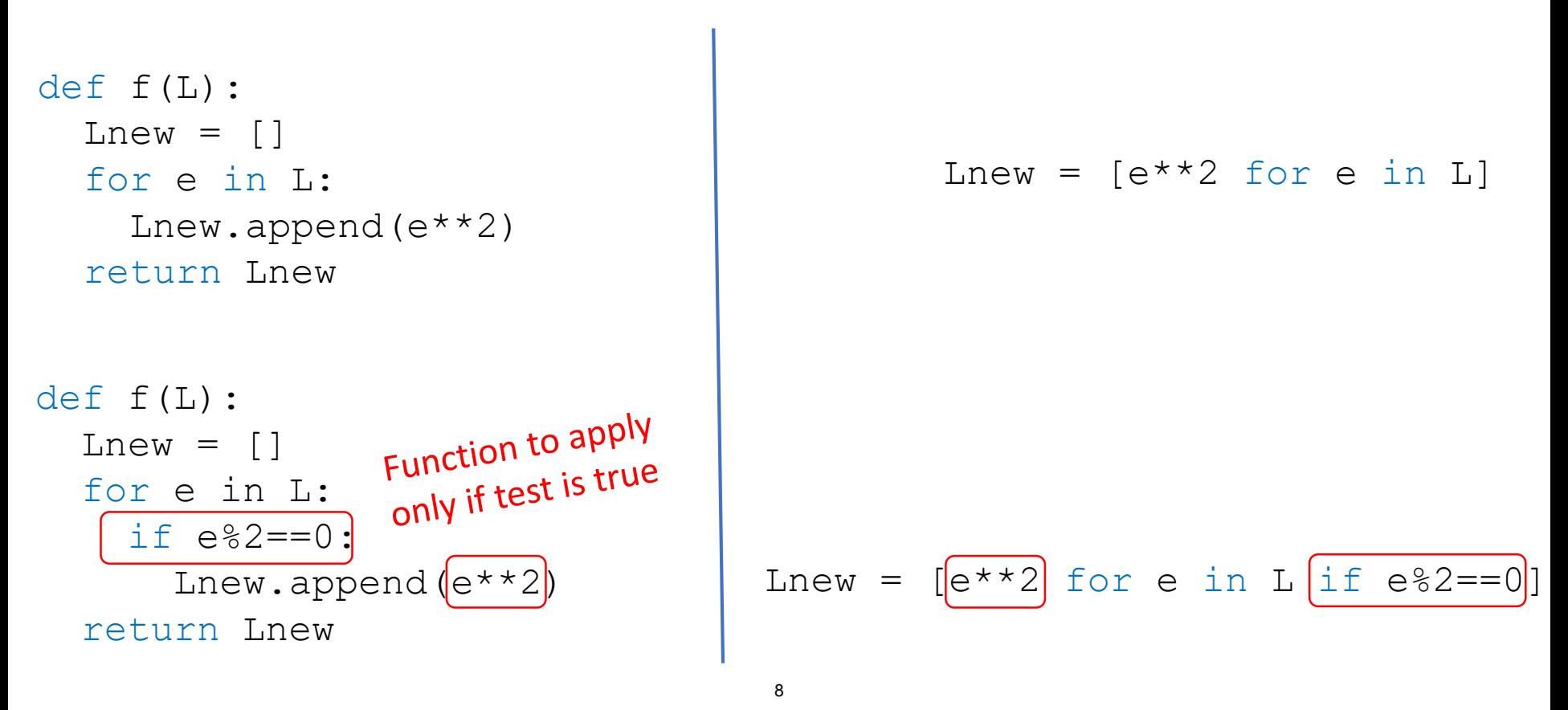

[*expression* for *elem* in *iterable* if *test*]

 This is equivalent to invoking this function (where expression is a function that computes that expression)

```
def f(expr, old_list, test = lambda x: True):
    new list = []for e in old_list:
        if test(e):
            new list.append(expr(e))
    return new_list
[e^{**2} for e in range(6)] \rightarrow [0, 1, 4, 9, 16, 25]
```

```
[e^{**2} for e in range(8) if e%2 == 0] \rightarrow [0, 4, 16, 36]
[ [e,e^{**}2] for e in range(4) if e%2 != 0] \rightarrow [[1,1], [3,9]]
```
# YOU TRY IT!

- What is the value returned by this expression?
	- **Step1: what are all values in the sequence**
	- Step2: which **subset of values** does the condition filter out?
	- Step3: **apply the function** to those values

[len(x) for x in ['xy', 'abcd', 7, '4.0'] if type(x) == str]

# FUNCTIONS: DEFAULT PARAMETERS

### SQUARE ROOT with BISECTION

```
def bisection root(x):
    epsilon = 0.01
    low = 0high = xguess = (high + low)/2.0while abs(quess**2 - x) >= epsilon:
        if quess**2 < x:
            low = queselse: 
            high = quessquess = (high + low)/2.0return guess
print(bisection root(123))
```
6.100L Lecture 12 12

# ANOTHER PARAMETER

- Motivation: want a more accurate answer def bisection root(x) can be improved
- **Options?** 
	- Change epsilon **inside function** (all function calls are affected)
	- Use an epsilon **outside function** (global variables are bad)
	- Add epsilon as **an argument** to the function

#### epsilon as a PARAMETER

```
def bisection_root(x, epsilon):
    low = 0high = xquess = (high + low)/2.0while abs(guess**2 - x) >= epsilon:
        if quess**2 < x:
            low = queselse: 
            high = quesquess = (high + low)/2.0return guess
```
print(bisection root(123,  $(0.01)$ ))

6.100L Lecture 12

# KEYWORD PARAMETERS & DEFAULT VALUES

#### def bisection root(x, epsilon) can be improved

- We added epsilon as an argument to the function
	- **Most of the time** we want some **standard value**, 0.01
	- **Sometimes**, we may want to use some other value
- Use a keyword parameter aka a **default parameter**

# Epsilon as a KEYWORD PARAMETER

def bisection\_root(x,  $\boxed{\text{epsilon} = 0}$  :  $\frac{1}{2}$  :  $\frac{1}{2}$  :  $\frac{1}{2}$  :  $\frac{1}{2}$  :  $\frac{1}{2}$  :  $\frac{1}{2}$  :  $\frac{1}{2}$  $low = 0$ Default parameter 0.01 high  $= x$ quess =  $(hiqh + low)/2.0$ while abs(quess\*\*2 - x) >= epsilon: if quess\*\*2  $< x$ :  $low = ques$ else:  $high = quess$ guess =  $(high + low)/2.0$ <br>In guess  $\therefore$  contrate default one in return guess Uses C<sub>p</sub>-<br>function def) print(<mark>bisection\_root(123)</mark>) print(bisection\_root(123, <mark>0.5</mark>)) 6.100L Lecture 12

# RULES for KEYWORD PARAMETERS

- **IF In the function definition:** 
	- Default parameters must go at the end

#### **These are ok for calling a function:**

- $\blacksquare$  bisection root new(123)
- bisection root new(123, 0.001)
- bisection root new(123, epsilon=0.001)
- bisection root new(x=123, epsilon=0.1)
- bisection root new(epsilon=0.1, x=123)

#### These are **not ok for calling a function**:

- $\blacksquare$  bisection root new(epsilon=0.001, 123) #error
- $\blacksquare$  bisection root new(0.001, 123) #no error but wrong

# FUNCTIONS RETURNING FUNCTIONS

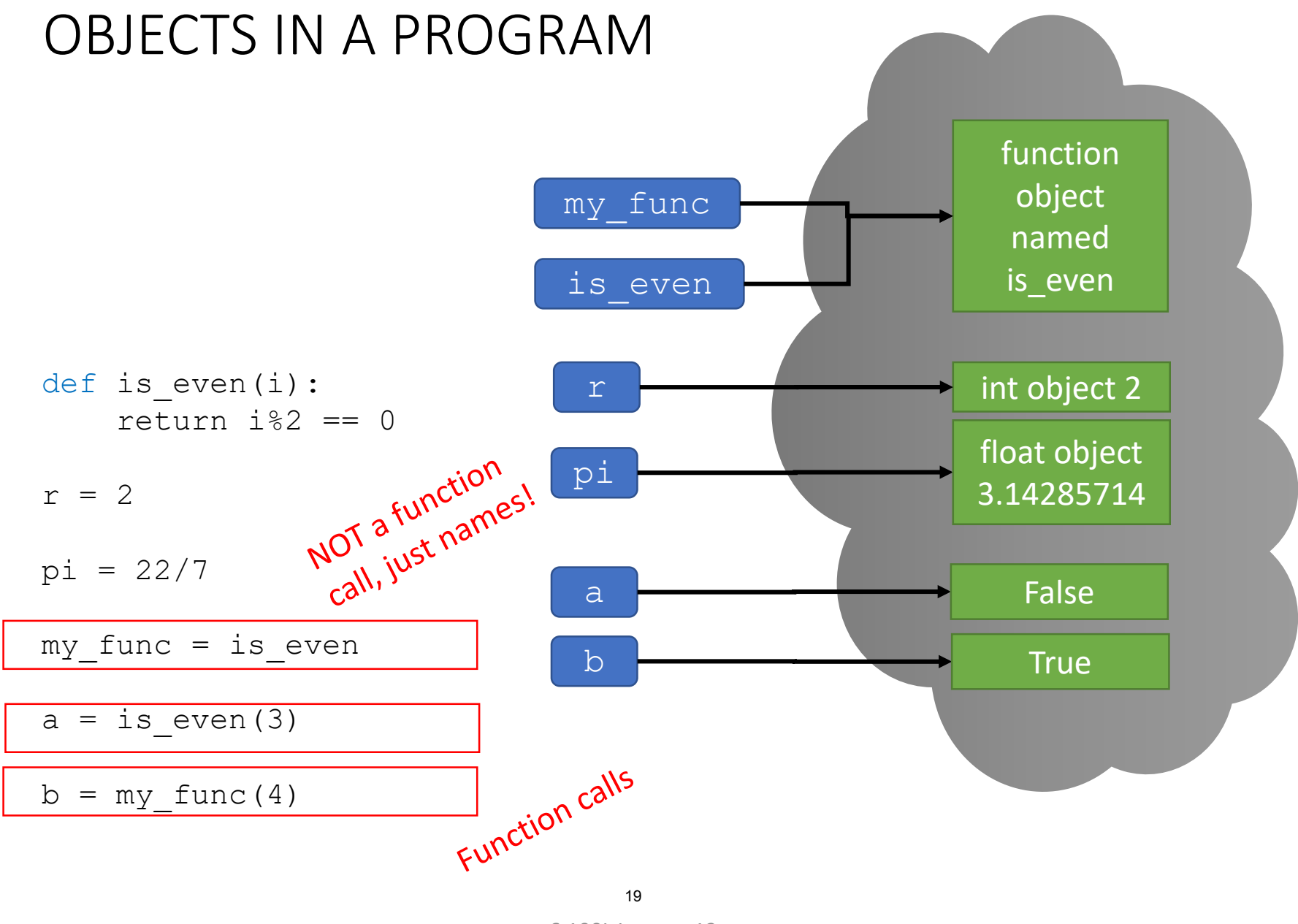

<sup>6.100</sup>L Lecture 12

## FUNCTIONS CAN RETURN FUNCTIONS

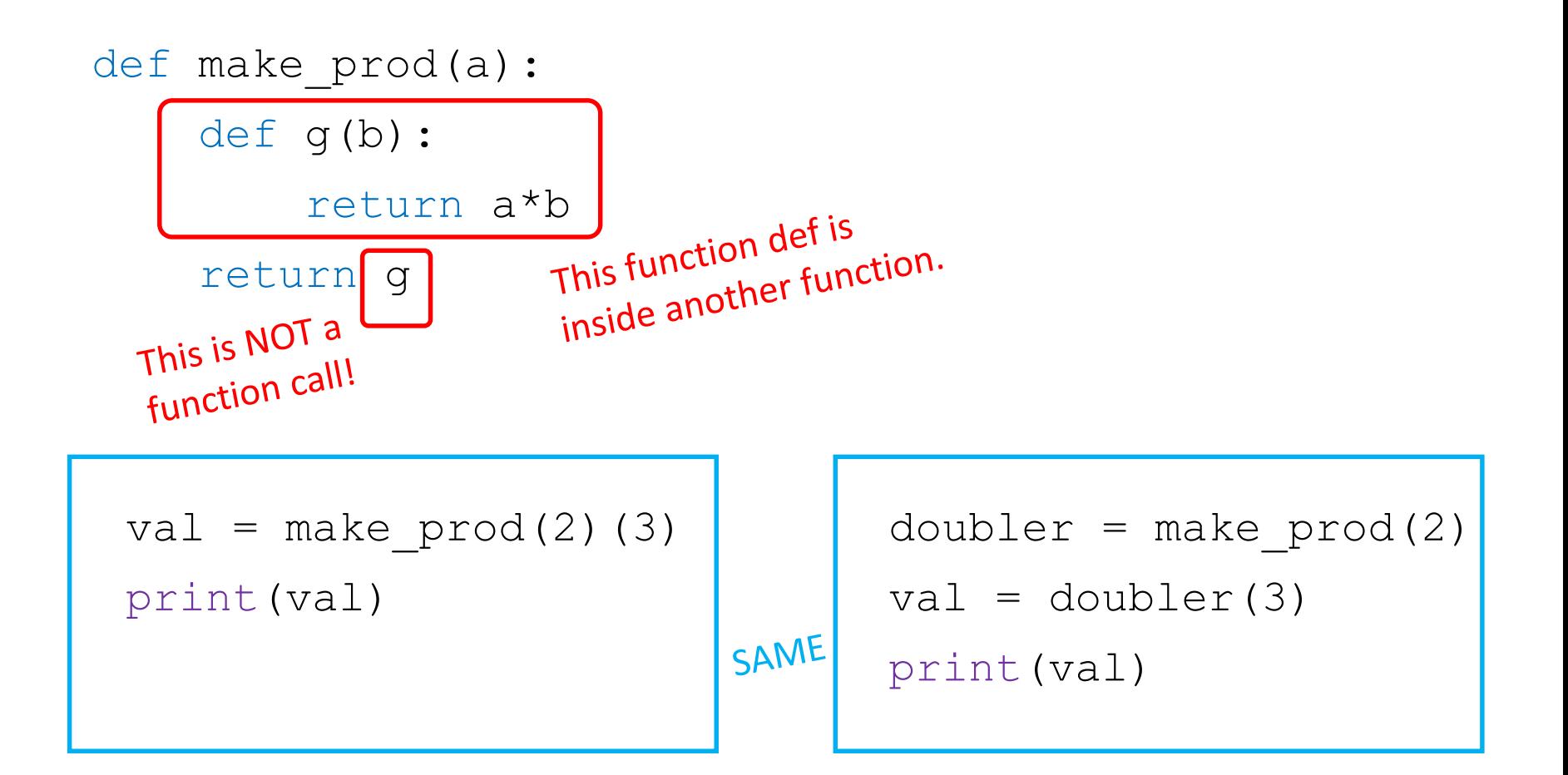

```
def make_prod(a):
    def g(b):
        return a*b
    return g
```

```
val = make\_prod(2)(3)print(val)
```
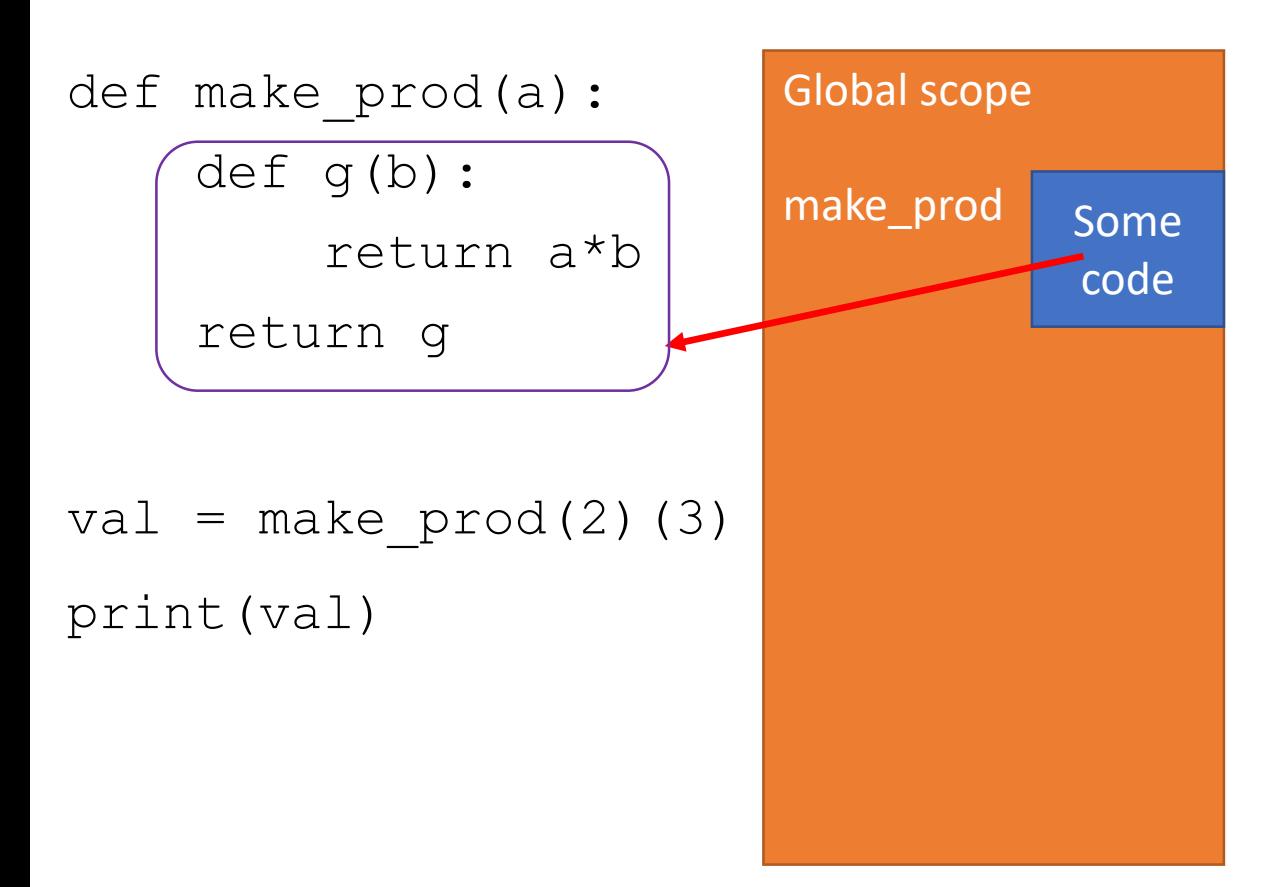

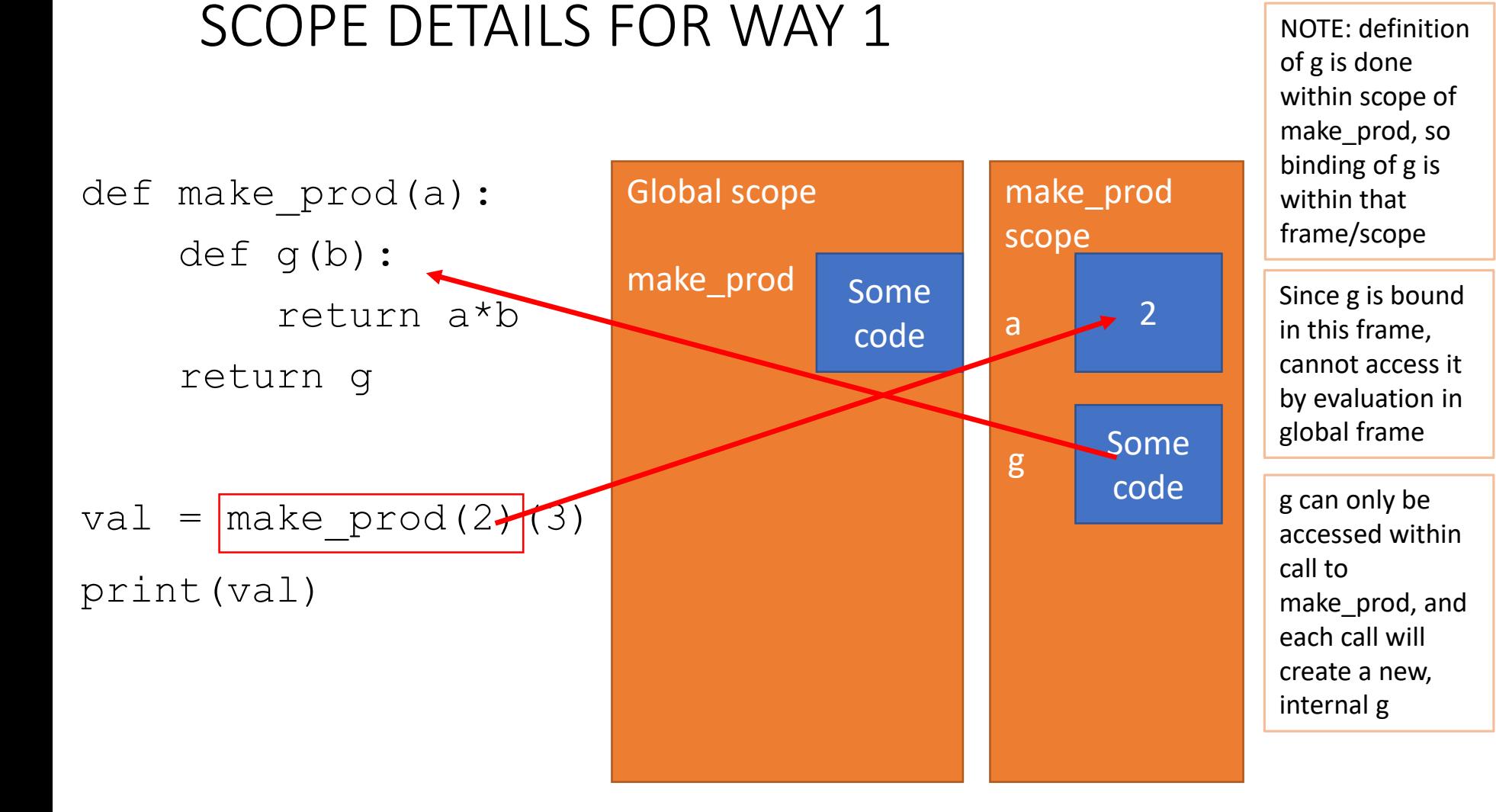

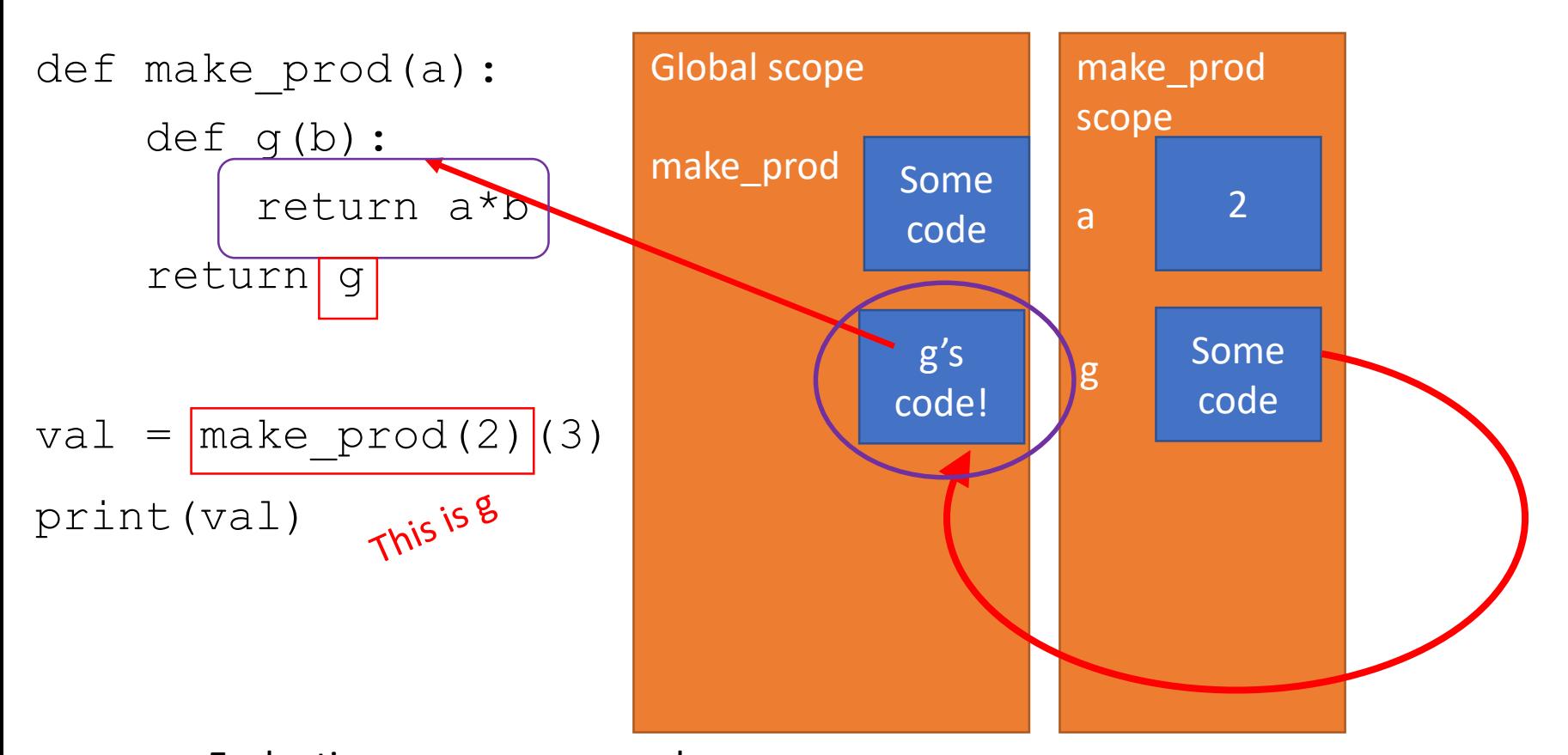

Evaluating make\_prod(2) has returned an anonymous procedure

Returns pointer to g code

24

6.100L Lecture 12

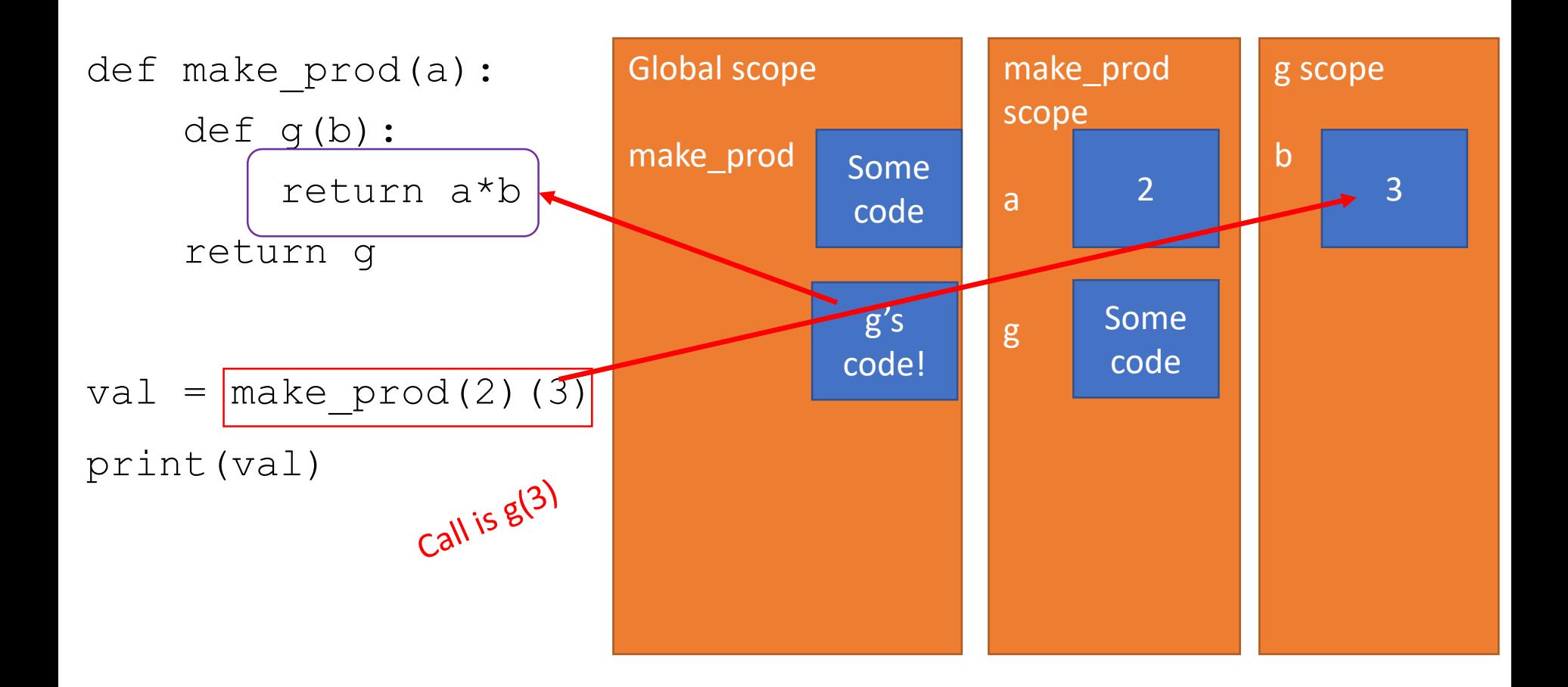

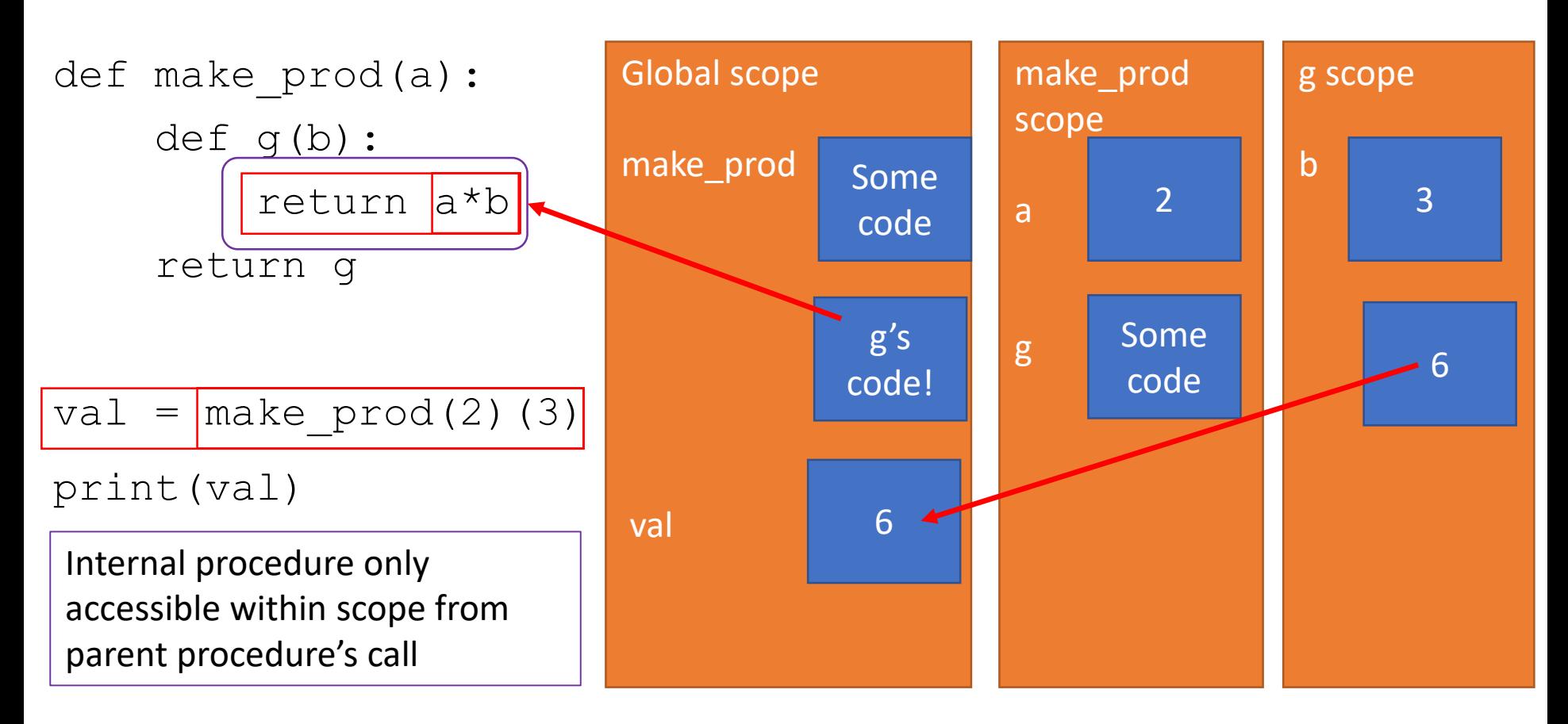

How does g get value for a? Interpreter can move up hierarchy of frames to see both b and a values

6.100L Lecture 12

```
def make_prod(a):
    def g(b):
        return a*b
    return g
doubler = make\_prod(2)val = doubler(3)print(val)
```
Global scope make\_prod def make\_prod(a): scope def g(b): make\_prod | Some return a\*b 2 a code return g  $\mathsf g$ g's Some doubler  $\begin{array}{ccc} & & & 85 \\ \end{array}$  g code! code doubler =  $\boxed{\text{make }prod(2)}$  $val = doubler(3)$ print(val)

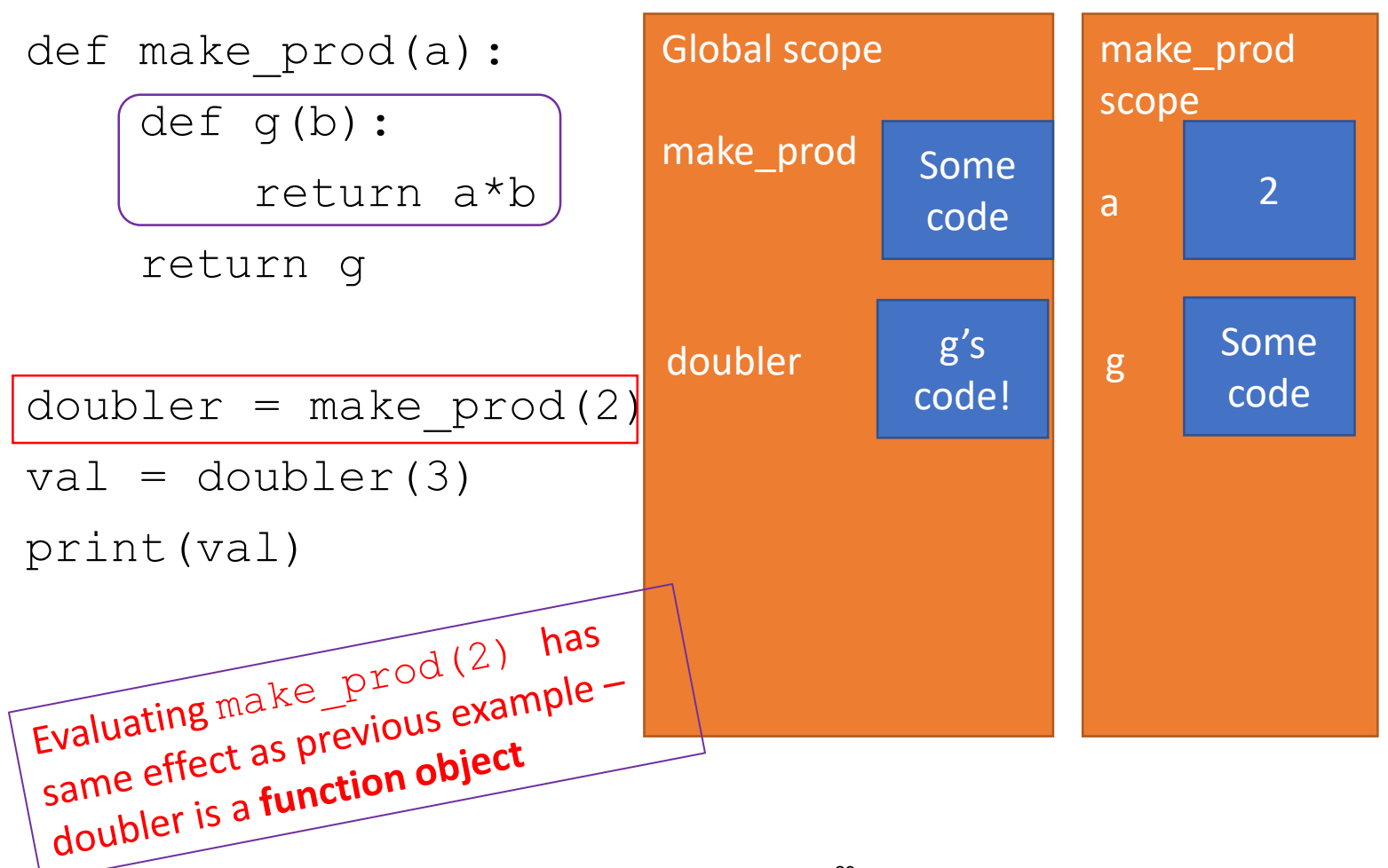

6.100L Lecture 12

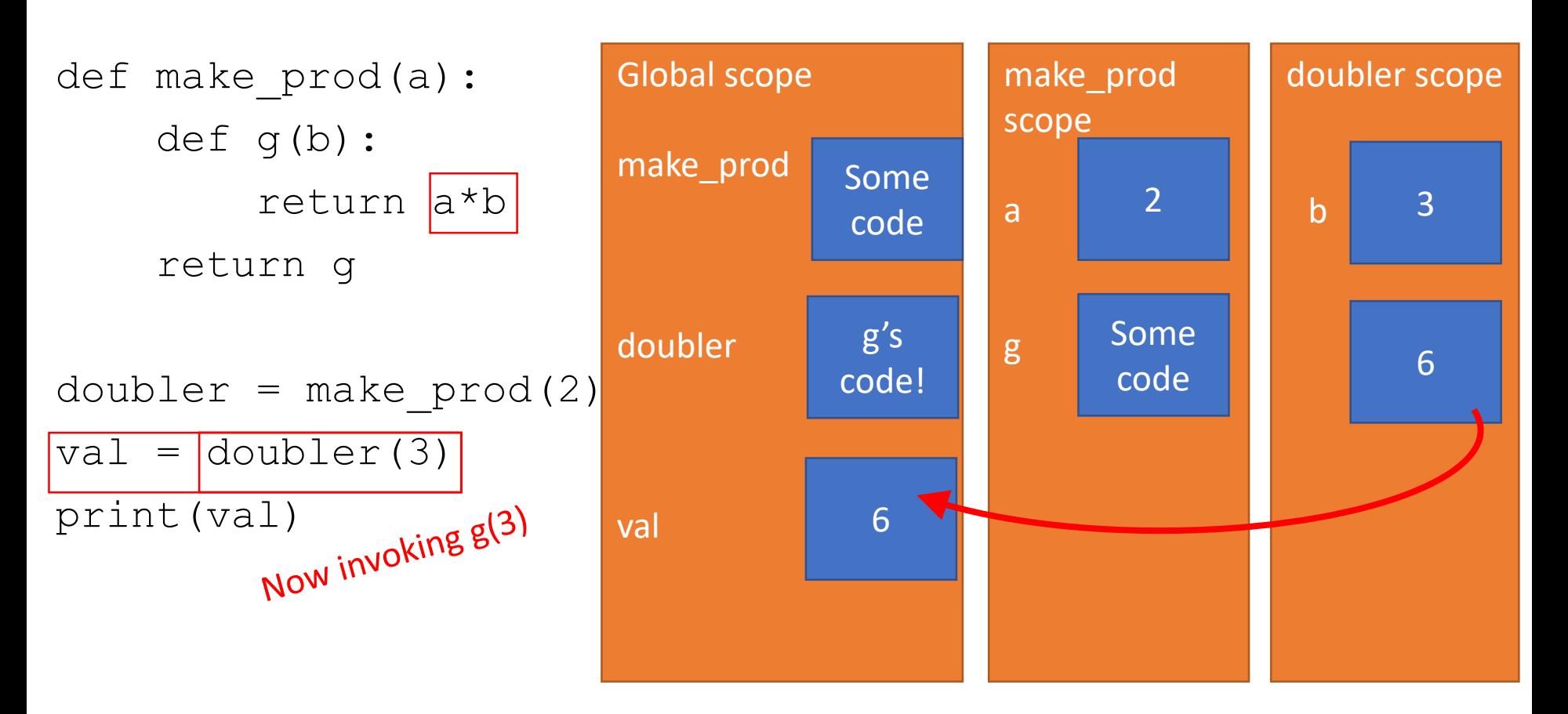

Returns value

# WHY BOTHER RETURNING FUNCTIONS?

- Code can be **rewritten** without returning function objects
- Good software design
	- Embracing ideas of **decomposition**, **abstraction**
	- Another **tool** to structure code
- **Interrupting execution** 
	- **Example of control flow**
	- A way to achieve **partial execution** and use result somewhere else before finishing the full evaluation

# TESTING and DEBUGGING

#### **DEFENSIVE PROGRAMMING**

- Write **specifications** for functions
- **Modularize** programs
- Check **conditions** on inputs/outputs (assertions)

### **TESTING/VALIDATION**

- **Compare** input/output pairs to specification
- "It's not working!"
- "How can I break my program?"

#### **DEBUGGING**

- **Study events leading up** to an error
- "Why is it not working?"
- "How can I fix my program?"

# SET YOURSELF UP FOR EASY TESTING AND DEBUGGING

- From the **start**, design code to ease this part
- Break program up into **modules** that can be tested and debugged individually
- **E** Document constraints on modules
	- What do you expect the input to be?
	- What do you expect the output to be?
- **Document assumptions** behind code design

# WHEN ARE YOU READY TO TEST?

#### Ensure **code runs**

- Remove syntax errors
- Remove static semantic errors
- Python interpreter can usually find these for you

#### **Have a set of expected results**

- An input set
- For each input, the expected output

# CLASSES OF TESTS

#### **Unit testing**

- Validate each piece of program
- **Testing each function** separately

#### **Regression testing**

- Add test for bugs as you find them
- **Catch reintroduced** errors that were previously fixed

#### **Integration testing**

- Does **overall program** work?
- Tend to rush to do this

# TESTING APPROACHES

#### **Intuition** about natural boundaries to the problem

def is bigger(x, y): """ Assumes x and y are ints Returns True if y is less than x, else False """

- can you come up with some natural partitions?
- **If no natural partitions, might do random testing** 
	- Probability that code is correct increases with more tests
	- Better options below
- **Black box testing**
	- Explore paths through specification
- **Glass box testing**
	- Explore paths through code

## BLACK BOX TESTING

```
def sqrt(x, eps):
        Assumes x, eps floats, x \ge 0, eps > 0
    Returns res such that x-eps \leq res*res \leq x+eps """
```
- Designed **without looking** at the code
- Can be done by someone other than the implementer to avoid some implementer **biases**
- **Testing can be reused if implementation changes**
- **Paths** through specification
	- Build test cases in different natural space partitions
	- Also consider boundary conditions (empty lists, singleton list, large numbers, small numbers)

#### BLACK BOX TESTING

def sqrt(x, eps): """ Assumes  $x$ , eps floats,  $x \gt = 0$ , eps > 0

Returns res such that x-eps <= res\*res <= x+eps """

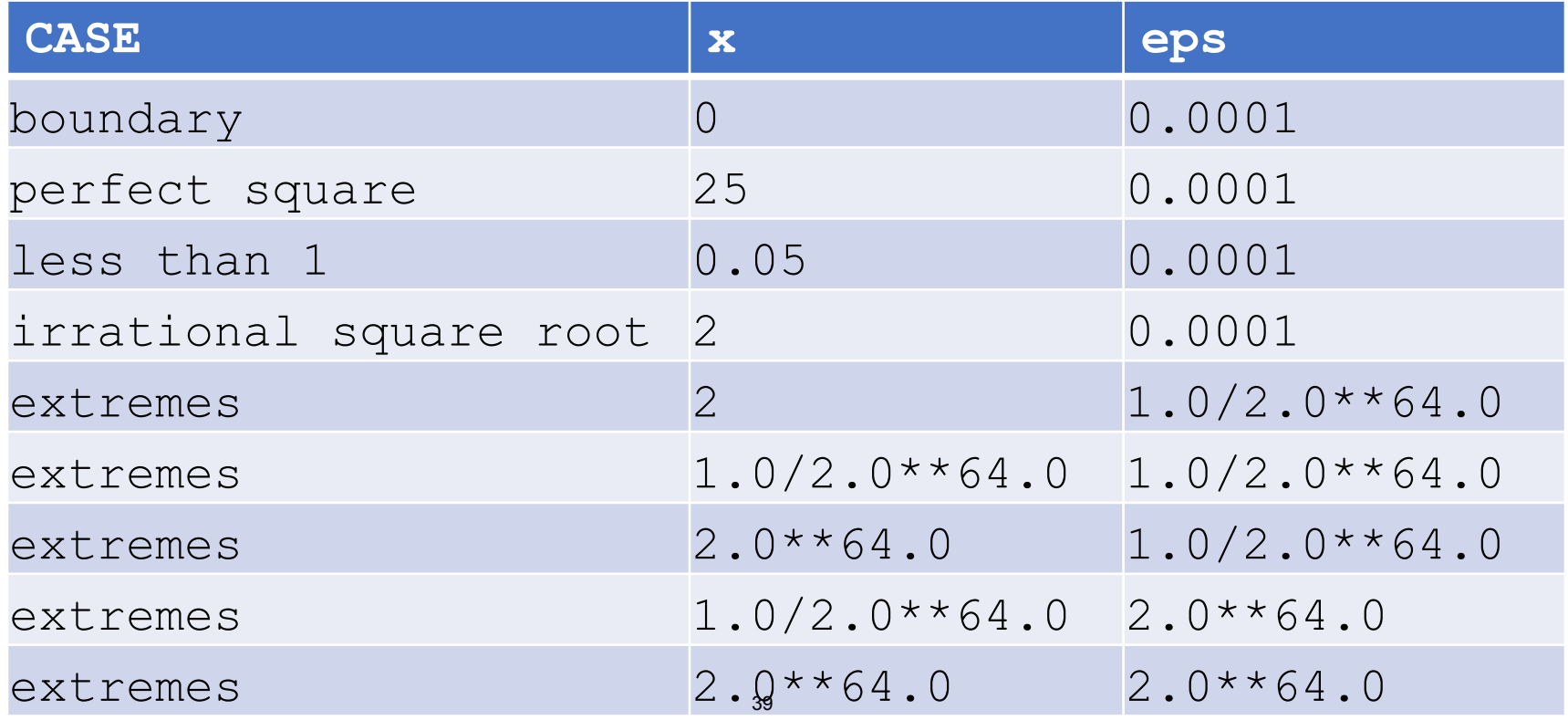

6.100L Lecture 12

### GLASS BOX TESTING

- **Use code** directly to guide design of test cases
- Called **path-complete** if every potential path through code is tested at least once
- What are some **drawbacks** of this type of testing?
	- Can go through loops arbitrarily many times<br>• Missing paths<br>uidelines<br>• Rress is
	- Missing paths
- Guidelines
	- Branches
	- For loops -
	- While loops

all parts of a<br>loop not entered<br>loop exer

Il parts of a condition<br>loop not entered<br>loop not loop executed more than of<br>body of loop executed more than of

I parts of a correctly once<br>loop not entered exactly once<br>body of loop executed more than once<br>body of loop executed more than once

1000

ad more than<br>same as for loops, cases<br>same as for loops, cases

same as for loops, cases<br>same as for loops, cases<br>that catch all ways to exit

### GLASS BOX TESTING

```
def abs(x):
    """ Assumes x is an int
    Returns x if x>=0 and -x otherwise """
    if x < -1:
        return –x
    else:
        return x
```
- Aa path-complete test suite could **miss a bug**
- Path-complete test suite: 2 and -2
- But abs(-1) incorrectly returns -1
- **Should still test boundary cases**

# DEBUGGING

- Once you have discovered that your code does not run properly, you want to:
	- Isolate the bug(s)
	- **Example 1** Eradicate the bug(s)
	- Retest until code runs correctly for all cases
	- Steep learning curve
- Goal is to have a bug-free program
- Tools
	- **Built in** to IDLE and Anaconda
	- **Python Tutor**
	- **print** statement
	- Use your brain, be **systematic** in your hunt

#### ERROR MESSAGES – EASY

- Trying to access beyond the limits of a list test =  $[1, 2, 3]$  then test[4]  $\rightarrow$  IndexError
- Trying to convert an inappropriate type int(test)  $\rightarrow$  TypeError
- Referencing a non-existent variable
	- a  $\rightarrow$  NameError
- Mixing data types without appropriate coercion '3'/4  $\rightarrow$  TypeError
- **Forgetting to close parenthesis, quotation, etc.**  $a = len([1, 2, 3])$

## LOGIC ERRORS - HARD

- **think** before writing new code
- **draw** pictures, take a break
- **explain** the code to
	- someone else
	- a [rubber ducky](https://www.youtube.com/watch?v=4AzsPnH488Q)

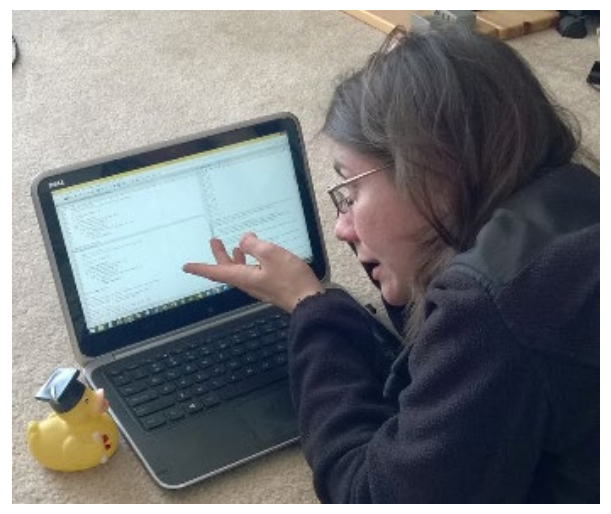

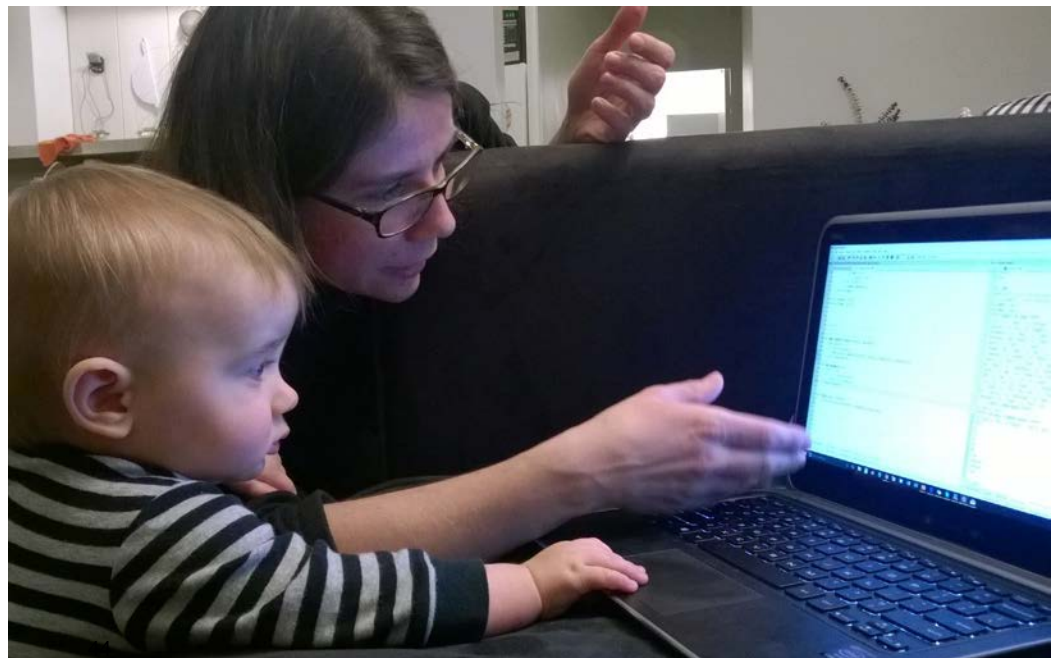

6.100L Lecture 12

# DEBUGGING STEPS

#### **Study** program code

- Don't ask what is wrong
- Ask how did I get the unexpected result
- Is it part of a family?

#### **E** Scientific method

- Study available data
- Form hypothesis
- Repeatable experiments
- Pick simplest input to test with

## PRINT STATEMENTS

- Good way to **test hypothesis**
- When to print
	- Enter function
	- Parameters
	- Function results
- Use **bisection method**
	- Put print halfway in code
	- Decide where bug may be depending on values

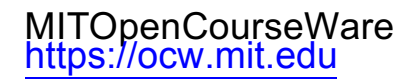

#### 6.100L Introduction to Computer Science and Programming Using PythonFall 2022

Forinformation aboutciting these materials orourTerms ofUse,visit: <u>https://ocw.mit.edu/terms</u>.